# **АННОТАЦИЯ** к рабочей программе **«3D графика»**

*Направленность программы:* техническая

### *Форма обучения:* групповая

# *Год обучения:* 1 группа 1 года обучения

# **Особенности обучения в текущем учебном году**

Данная программа предназначена для работы с обучающимися в системе дополнительного образования.

Рекомендуемый возраст обучающихся – от 9 до 12 лет. Количество детей в разновозрастной группе: 10 человек.

Срок реализации программы: 1 год.

# **Цель:**

Создание условий для развития творческого мышления, личностных качеств и профессиональной ориентации обучающихся, овладения навыками работы в современных автоматизированных системах проектирования посредством занятий 3d графикой и моделированием.

### **Задачи:**

### *Образовательные*

- дать необходимые дополнительные знания в области компьютерной графики;
- научить создавать 3D модели в программе FreeCad, готовить к печати(слайсинг) и печатать 3D модели.

*Развивающие*

 развить познавательную активность и способность к самообразованию в области компьютерных технологий;

*Воспитательные*

- воспитывать коммуникабельность, взаимопомощь и взаимовыручку, сохраняя свою индивидуальность;
- воспитывать чувство самостоятельности, ответственности, умственные и волевые усилия, концентрацию внимания.

*Режим занятий:* учебная нагрузка 68 часов в год. Занятия проводятся 1 раз в неделю по 2 часа.

### МУНИЦИПАЛЬНОЕ КАЗЕННОЕ ОБЩЕОБРАЗОВАТЕЛЬНОЕ УЧРЕЖДЕНИЕ «КЛЮЧИНСКАЯ СРЕДНЯЯ ШКОЛА»

### PACCMOTPEHO: на педагогическом совете протокол № 1 «30» августа 2023 г.

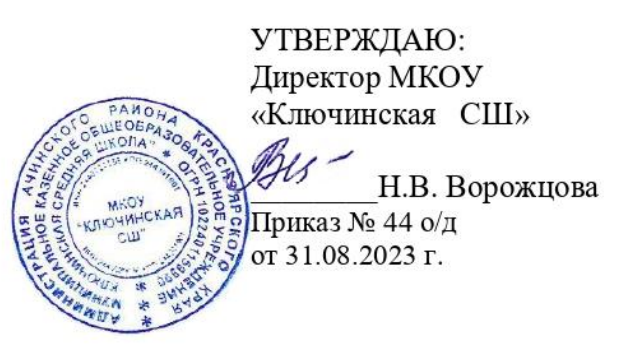

# ПРОГРАММА ДОПОЛНИТЕЛЬНОГО ОБРАЗОВАНИЯ

# «3D графика»

**Возраст обучающихся:** 9-12 лет **Сроки реализации:** 1 год

**Направленность:** техническая

**Уровень программы:** базовый

**Педагог, реализующий программу:** Карелин Григорий Сергеевич, педагог дополнительного образования высшей квалификационной категории

> п. Ключи 2023 год

#### **Пояснительная записка**

Дополнительная общеобразовательная программа «3D графика» является общеразвивающей *модифицированной* программой технической направленности*.*

Данная программа имеет базовый уровень реализации содержания, направлена на овладение знаниями в области компьютерной трехмерной графики, конструирования и технологий на основе методов активизации творческого воображения, и способствует развитию конструкторских, изобретательских, научно-технических компетентностей и нацеливает детей на осознанный выбор необходимых обществу профессий, как инженерконструктор, инженер-технолог, проектировщик, дизайнер и т.д.

Разработана программа в соответствии с требованиями Федерального государственного стандарта.

#### *Актуальность программы*

Освоение 3D-технологий – это новый отличный образовательный инструмент. Приобщение детей к 3-х мерному моделированию с раннего школьного возраста способствует развитию интереса у обучающихся к физике, математике, программированию. Все это способствует развитию личности, формированию творческого мышления, а также профессиональной ориентации учащихся. Знакомясь с 3D-технологиями, учащиеся получают навыки работы в современных автоматизированных системах проектирования, навыки черчения в специализированных компьютерных программах. Погружение детей в творческую деятельность по созданию 3D-моделей реальных конструкций, механизмов, по решению задач, встречающихся в работе архитектора, дизайнера, проектировщика трехмерных интерфейсов и т.п. становится очень актуальным в то время, когда в стране дефицит инженерных кадров и квалифицированных рабочих технических специалистов. На занятиях в объединении ребенок учится не только создавать модели в программах, но и печатать их на 3Dпринтере.

*Новизна, отличительные особенности* образовательной программы заключаются в адаптированном для восприятия школьниками содержании программы обучения 3Dтехнологиям, таким как:

- инженерная система автоматизированного проектирования,
- компьютерный редактор трехмерной графики,
- прототипирование,
- 3D-печать.

Программа ориентирована на индивидуальное инженерное творчество учащегося. Создание моделей по существующим схемам не является самоцелью, но лишь примером, отправной точкой для создания собственных уникальных моделей.

*Педагогическая целесообразность* состоит в индивидуальном подборе методов и средств обучения для каждого обучающегося в зависимости от его уровня физической и технической подготовленности. Значительная часть времени на занятиях уделяется индивидуальной работе с каждым ребенком, чтобы отточить определенные «западающие» навыки игры в настольный теннис. Обучающиеся, наиболее преуспевающие в обучении, пробуют себя в роли «наставников» и помогают «отстающим» закрепить тот или иной навык. Благодаря таким подходам к построению образовательного процесса у занимающихся формируются лидерские качества, чувство коллективизма, ответственности и взаимопомощи.

#### *Адресат программы*

Данная программа рассчитана на 1 год обучения и удовлетворяет образовательным потребностям детей от 9 до 13 лет, помогает им активизировать потенциальные продуктивные силы, и дает возможность поиска и выбора пути самореализации личности.

Для проведения занятий формируется группа из 10 человек.

*Объем и срок освоения программы*

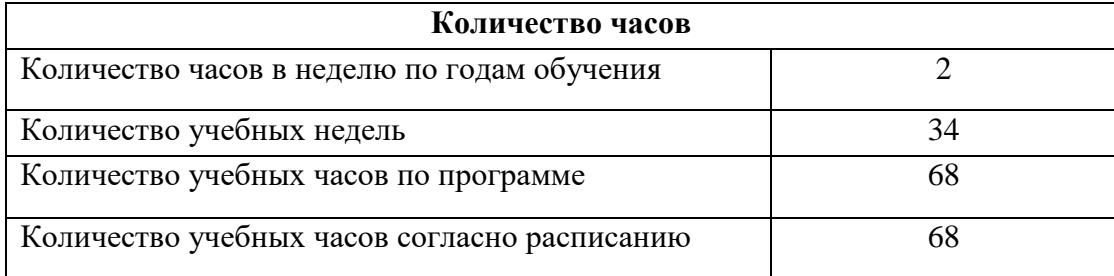

#### **Формы организации образовательного процесса**

*Формы обучения:* очная.

*Формы проведения занятий:* аудиторные.

*Формы организации занятий:* обучение детей строится на сочетании групповых и индивидуальных форм работы, в зависимости от задачи конкретного этапа занятия, индивидуальных особенностей обучающихся.

*Режим занятий* 

1 раз в неделю по два занятия по 45 минут с 10 минутным перерывом между занятиями. На реализацию программы запланировано 68 часов.

*Расписание занятий:*

Пятница 15.00 -15.45

15.55-16.40

#### **Цели и задачи программы**

*Цель программы -* создание условий для развития творческого мышления, личностных качеств и профессиональной ориентации обучающихся, овладения навыками работы в современных автоматизированных системах проектирования посредством занятий 3d графикой и моделированием

Программа направлена на решение следующих *задач*:

*Образовательные*

 дать необходимые дополнительные знания в области компьютерной графики;

 научить создавать 3D модели в программе FreeCad, готовить к печати(слайсинг) и печатать 3D модели.

*Развивающие*

 развить познавательную активность и способность к самообразованию в области компьютерных технологий;

*Воспитательные*

 воспитывать коммуникабельность, взаимопомощь и взаимовыручку, сохраняя свою индивидуальность;

 воспитывать чувство самостоятельности, ответственности, умственные и волевые усилия, концентрацию внимания.

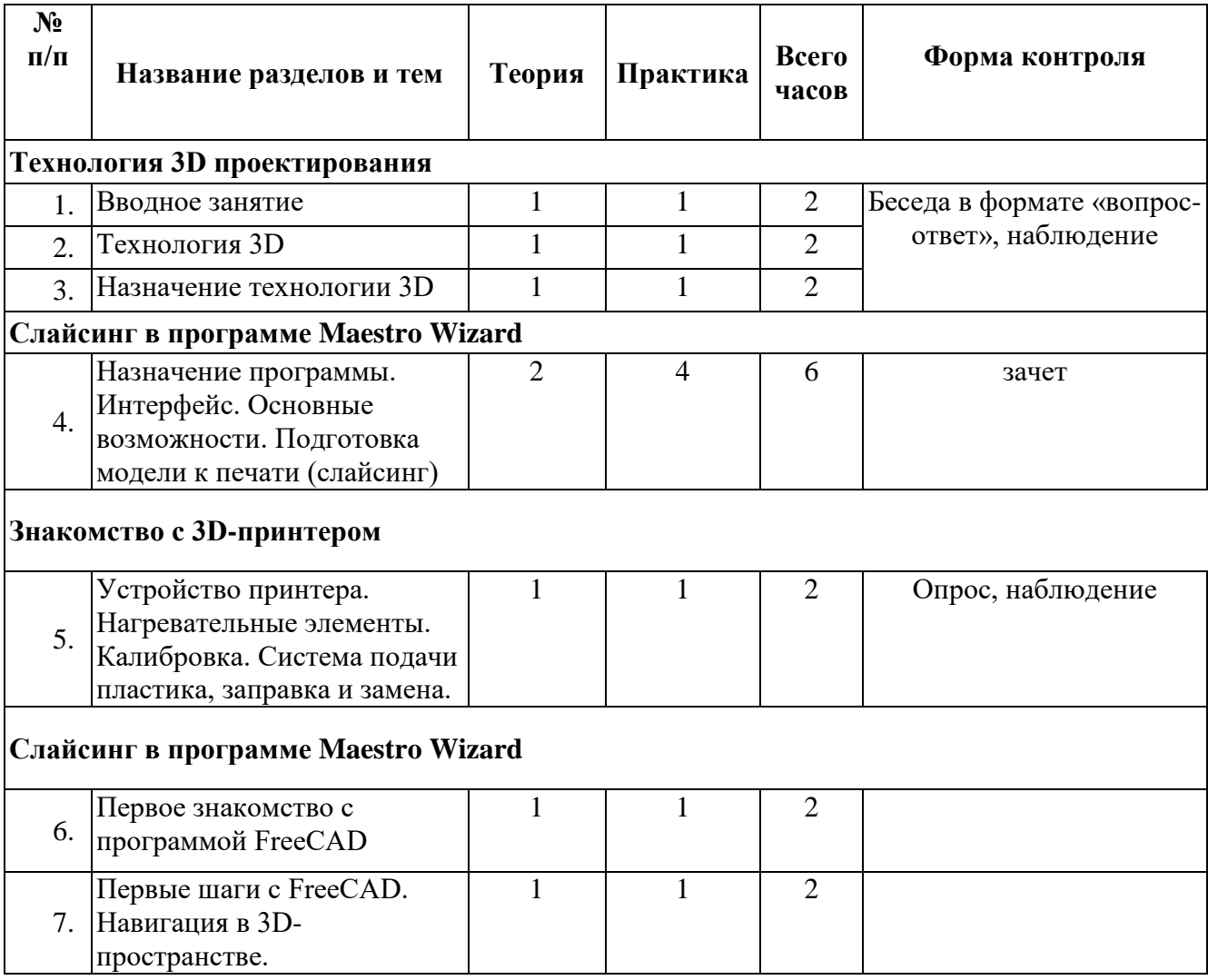

### **Учебный план**

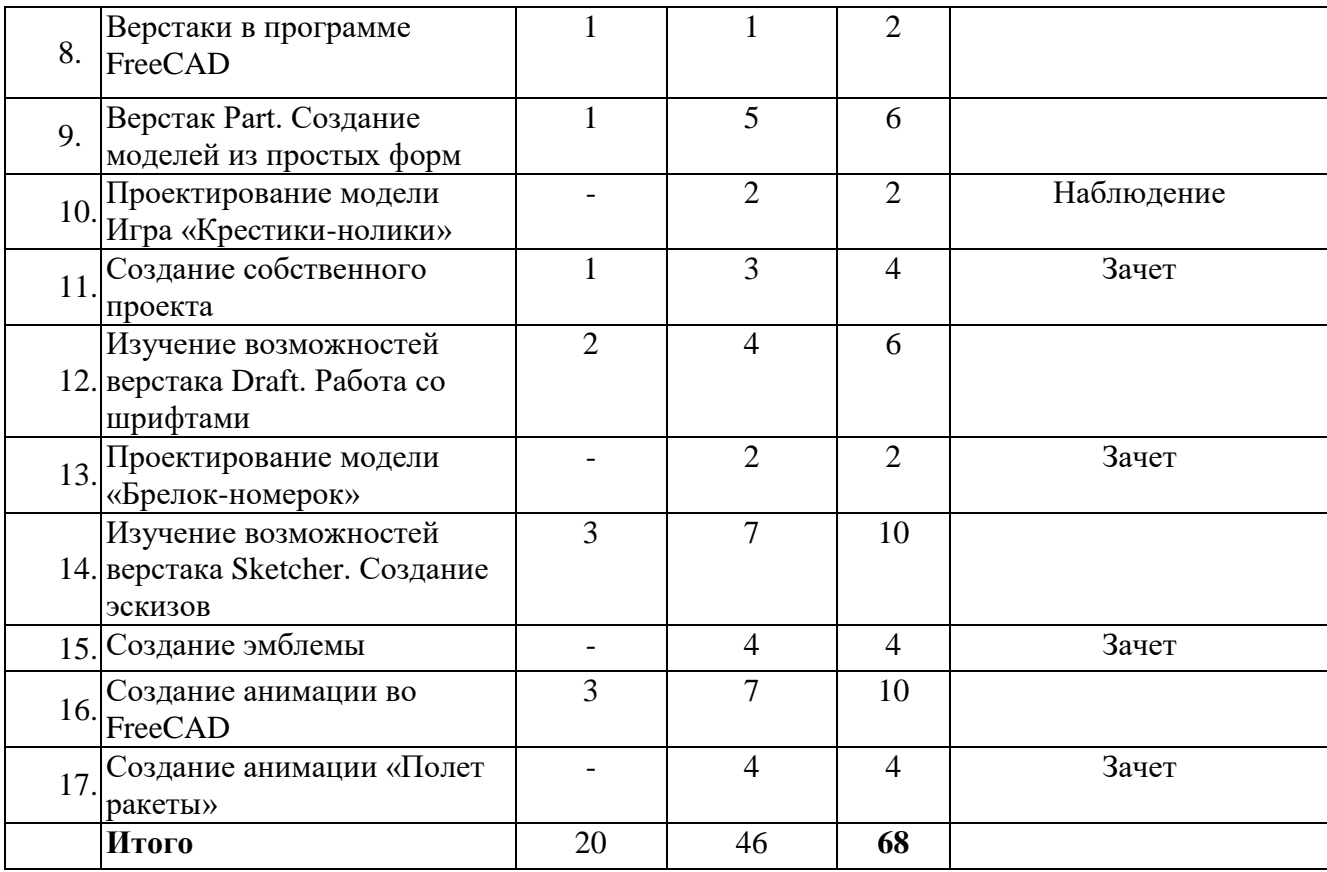

#### **Содержание учебного плана**

#### **1. Раздел. Технология 3D проектирования (6 часов).**

*Теория:* Правила поведения учащихся в кабинете с IT технологиями, ТБ, ПТБ, техника безопасности при работе в компьютерном кабинете. Назначение технологии в проектировании 3D моделей. Знакомство с видами моделей. Возможности 3D в учебной деятельности.

*Практика*: Знакомство с видами 3D моделей. Их функциональностью и возможностью в образовательной деятельности. Создание зданий и сооружений архитектурных 3D-моделей.

#### **2. Раздел. Слайсинг в программе Maestro Wizard (6 часа)**

*Теория:* Назначение программы. Интерфейс. Основные возможности. Настройка основных параметров, влияющих на качество печати.

*Практика:* Подготовка созданных ранее моделей к печати (слайсинг)

### **3. Раздел. Знакомство с 3D-принтером (2 часа)**

*Теория:* устройство принтеров 3D. Особенности принтеров в различных областях. Используемый материал для 3D печати.

*Практика:* Настройка принтера 3D. Калибровка рабочего столика, заправка/замена пластика.

#### **4. Раздел. Изучение FreeCAD (54 часа).**

*Теория:* Назначение программы «FreeCAD» для работы в инженерном проектировании. Использования свободного программного обеспечения. Минусы и

плюсы данной программы. Навигация в программе. Работа в верстаках Draft, Part, Sketcher.

*Практика:* Проектировка различных 3D моделей в программе «FreeCAD».

### **Планируемые результаты**

В результате успешного освоения программы обучения 3D графики дети приобретают следующие знания, практические умения и навыки:

*Будут знать:*

- технику безопасности при работе за компьютером;
- как устроен 3D-принтер;
- знает, как построена проектировка печати;
- программы для обработки 3D-моделей;
- что такое gcode и как его создавать;
- как создавать элементы для печати на 3D-принтере;
- технику безопасности при работе за компьютером;
- графическую программу «FreeCAD»;

*Будут уметь:*

- проектировать  $3D$  модель в программе «FreeCAD»;
- сохранять и редактировать 3D модели;
- Подготавливать созданные модели к печати в специальных программах;
- Экспортировать модель в gcode- код пригодный для печати;
- подготавливать принтер для печати: калибровать, менять пластик;

#### **Метапредметные результаты**

По итогам освоения дополнительной общеобразовательной общеразвивающей программы «3D - мастер» учащиеся знают основы 3D -проектирования и моделирования 11 объектов. Возможность создавать сложные элементы печати. Уметь и управлять 3Dпринтером.

Кроме того, учащиеся умеют работать с разными источниками информации, способны ее анализировать и систематизировать, адекватно оценивать результаты своей деятельности, умеют использовать знаковые системы (таблицы, схемы), планировать и управлять собственной деятельностью, владеют способами групповой работы, приобретенными в результате проектной деятельности.

### **Личностные результаты**

В процессе обучения, постоянном анализе результатов своей деятельности, у учащихся формируются такие качества, как: трудолюбие, бережливость, мотивация к познанию и творчеству, обучению и самообучению, целеустремленность, настойчивость в достижении целей, креативность мышления, осознание ценности созидания, направленного на формирование эстетически организованной среды, на благо окружающего мира.

#### **Формы аттестации**

В течение всего курса обучения осуществляется текущий контроль в форме педагогических наблюдений, позволяющий определить уровень усвоения программы,

творческую активность учащихся, выявить коммуникативные склонности. Итоговый контроль проводится по завершению учебного года.

В конце учебного года педагог обобщает результаты всех диагностических процедур и определяет уровень результатов образовательной деятельности каждого обучающегося – интегрированный показатель, в котором отображена концентрация достижений всех этапов и составляющих учебно-воспитательного процесса. Возможные уровни освоения ребенком образовательных результатов по программе - низкий (Н), средний (С), высокий (В). В соответствии с календарным учебным графиком в конце учебного года проводится итоговая аттестация (оценка качества освоения программы обучающимися за весь период обучения по дополнительной общеобразовательной программе) в форме конкурса творческих работ.

### **Условия реализации программы**

Занятия проходят в специальном учебном кабинете.

*Материально-техническое оснащение:*

Степень реализации программы зависит от технической оснащенности компьютерного класса, наличия программного обеспечения и уровня материальной поддержки учебного процесса. Для проведения практических занятий в компьютерном кабинете необходим следующий состав аппаратного и программного обеспечения:

1) Учебный компьютерный кабинет, удовлетворяющий санитарно– гигиеническим требованиям, для занятий группы 10 человек (компьютеры, парты, стулья, доска, шкаф для УМК и библиотеки), укомплектованный выделенным каналом выхода в Интернет.

- 2) Компьютеры(ноутбуки) обучающихся- 12 шт.
- 3) Компьютер учителя -1 шт.
- 4) Мультимедийный проектор-1 шт.
- 5) Интерактивная доска-1 шт.
- 6) Графический планшет-4 шт.
- 7) МФУ- 1 шт.
- 8) 3D-принтер- 1 шт.
- 9) Необходимое программное обеспечение (3D редакторы, слайсеры).

*Информационное обеспечение* 

- 1. Учебные издания
- 2. Интернет ресурсы

#### **Методические материалы**

#### *Методы обучения и воспитания:*

Методы обучения: Показ, рассказ, объяснение, пояснение, упражнения, практические работы.

Методы воспитания*:* стимулирование, поощрение.

*Формы организации учебного занятия*: внеурочные занятия, выполнение проектов, творческие конкурсы.

*Педагогические технологии***:** технология индивидуализации обучения, технология группового обучения, технология коллективного взаимообучения.

### **Список литературы**

*Литература для педагога:*

1. Большаков В.П. Основы 3D - моделирования / В.П. Большаков, А.Л. Бочков. - СПб: Питер, 2013.

2. Залогова Л.А. Компьютерная графика. Элективный курс: Учебное пособие /

Л.А. Залогова. - 2-е изд. - М.: БИНОМ. Лаборатория знаний, 2006 г.

3. Угринович Н.Д., Информатика и ИКТ, М.: Бином», 2010 г.

4. Сост.: А.Р. Айдинян. Методические указания к выполнению лабораторных работ по курсу «3D-моделирование». - Ростов -на-Дону: ДГТУ, 2014.

5*.* Керлоу А. В. Искусство 3D-анимации и спецэффектов. /Пер. с англ. Е.В. Смолиной. – М.: Вершина, 2004.

*Литература для обучающихся и родителей:*

1. Анрах Дж. Т. Удивительные фигуры: оптические иллюзии, поражающие воображение / Пер. с англ. Т. С. Курносенко. М.: ООО «Издательство АСТ»: ООО «Издательство Астрель», 2002.

2. Залогова Л.А. Практикум по компьютерной графике / Л.А. Залогова. - М.: Лаборатория базовых Знаний, 2001.

3. Залогова Л.А. Компьютерная графика. Элективный курс: Учебное пособие. - М.: БИНОМ. Лаборатория знаний, 2005 г

# **КАЛЕНДАРНО-ТЕМАТИЧЕСКОЕ ПЛАНИРОВАНИЕ**

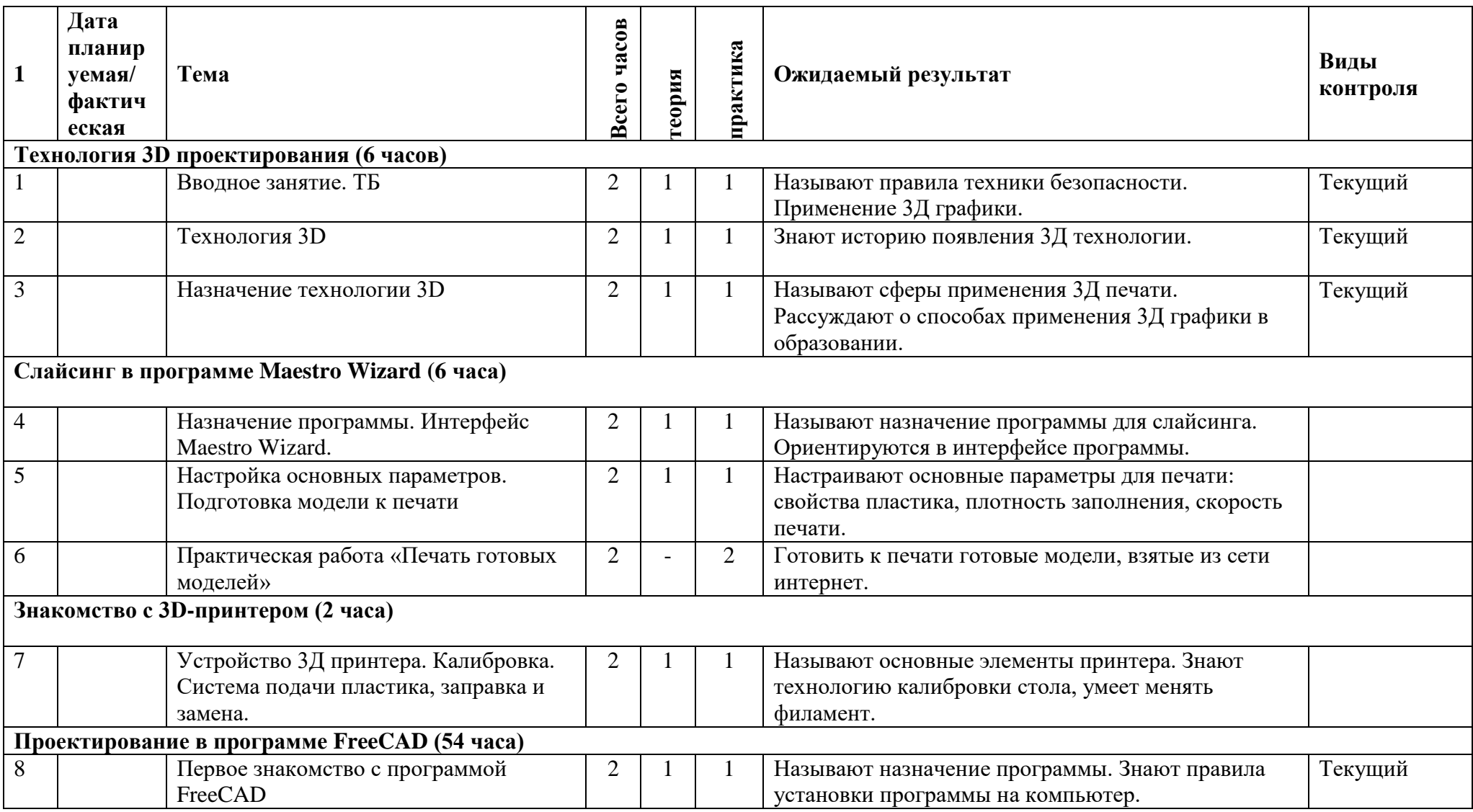

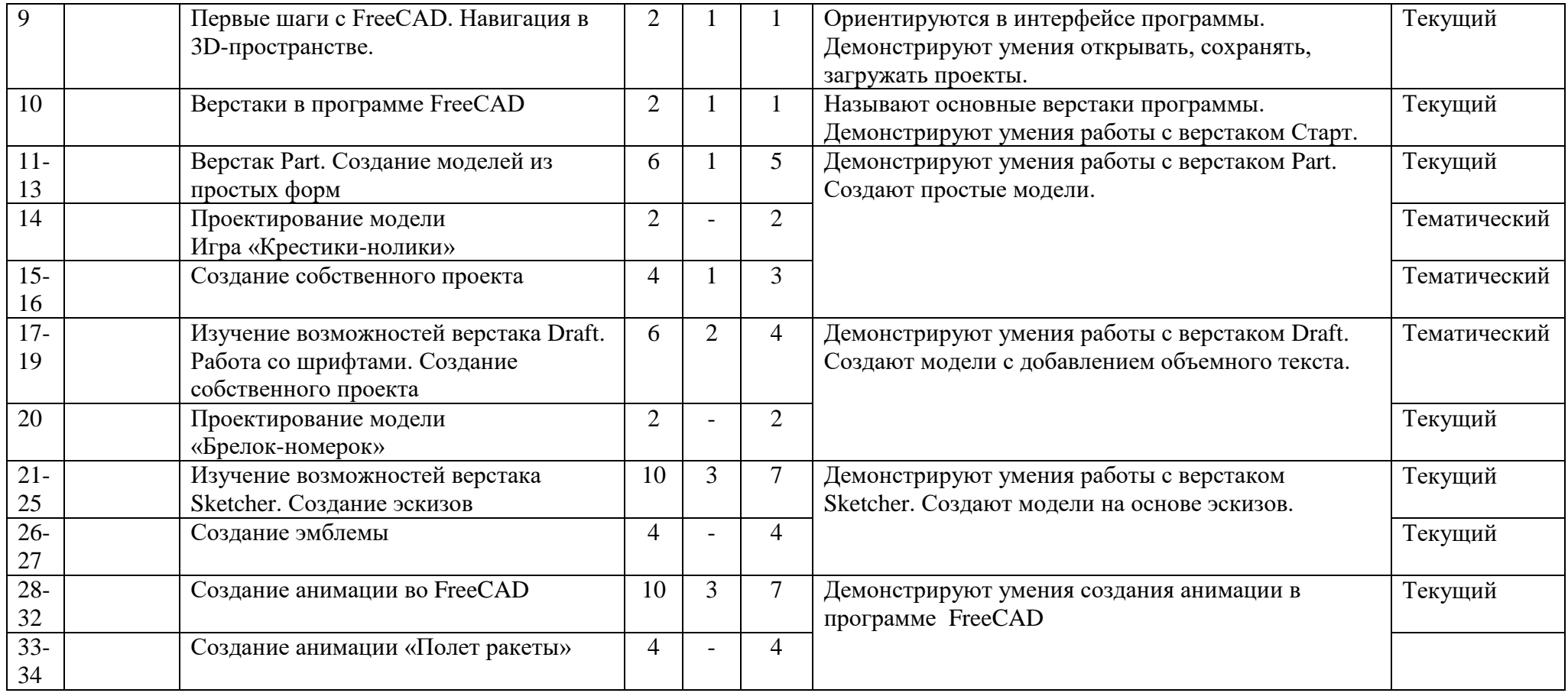